# **Connect3d Crack Activation Code With Keygen Free [32|64bit] (2022)**

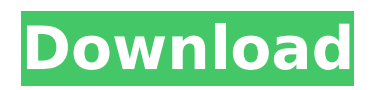

## **Connect3d Crack+ Free**

connect3d Serial Key is an open source command line tool that allows interpolation of the mesh faces of watertight triangulations. connect3d is written in C and depends on Python. Contents Plots: connect3d is accompanied by a nicely illustrated help file that includes plots. Usage: The user interface is well organized and explanatory. Command line arguments: connect3d can be run without any argument: the command itself is sufficient to generate the wanted output. connect3d understands the following command line arguments: -a --alpha. The value of the interpolation parameter 'alpha' is processed as the length of the tetrahedron area. -t --tetrahedron. This option forces the user to select a tetrahedron. If an argument of -z is given it is the internal dimension of the selected tetrahedron. -f --free. This option forces the user to select faces. The user is asked for the selection of the face to be interpolated. -i --interpolated. This option forces the user to select the interpolated face. The argument is the desired interpolation method. -z --z. This option forces the user to select the internal dimension of the selected tetrahedron. -tetrahedron [--tetrahedron DIM] -z tetrahedron [--tetrahedron DIM] These options control the tetrahedron shape. The parameter DIM can be negative or positive. The default value of 0 is equal to a sphere.  $-1.0 \mid 1.0$  When you use the option  $-1.0$  you select the alpha value. With the option 1.0 you select the interpolated face. -1 -1 is the default. This option is equals to "-1.0 1.0". -help Displays the command line usage for this program. Usage examples: If you want to interpolate the faces of a watertight triangulation between the faces with the indices 10, 9, 8 and 11, then you have to use the commands: AUTHOR: Heike Hoffmann DATE: 28 April 2010 #!/usr/bin/env python # Copyright (c) 2010, Heike Hoffmann # All rights reserved. #

### **Connect3d Serial Number Full Torrent Free Download [Win/Mac]**

The functions provided by connect3d can be used to determine points on triangle meshes with the objective of interpolating the points of the triangulation (or approximate it) into an approximate configuration that is more convenient for visualization and visualization tools. connect3d interpolates the points of the water-tight triangulation. The tool can be used to create a mesh for visualization purposes and there are reconstruction functions to reconstruct the triangulation from the interpolated mesh. connect3d workflow: A new workspace named is created. A description of the directory structure is given in the Generating a mesh from a water-tight triangulation section. connect3d Usage: The connect3d tool is invoked in two functions connect3d\_reconstruction and connect3d\_interpolation. The function connect3d\_reconstruction initializes a new workspace and is passed the workspace name and a configuration file path, it returns the new workspace and a 3d object. The function connect3d interpolation processes a triangle mesh file to create a mesh and a configuration file. After calling connect3d reconstruction, the object is returned to the Matlab command-line interface. The configuration file is identical to the one for the connect3d rectification function with the difference that the

mesh-id is the name of the mesh to be reconstructed. There are additional arguments described in the next sections for reconstructing a mesh. A configuration file is generated in the directory config devel and contains the properties of the water-tight triangulation and the reconstructed mesh. The triangulation is included as a property of the mesh object. The supplied configuration file is read into the workspace and the projection functions are used to find the vertices of the triangle. The new triangle is split and the original mesh is reconstructed from this triangle. The coordinate transformation in the configuration file is used to determine the origin of the reconstruction and a 'z-scale' is obtained to convert between local values and global coordinate systems. The triangulation of the mesh is kept in a property of the mesh object and is subsequently used to determine the new orientation. The new mesh is used for the generation of the reconstruction b7e8fdf5c8

# **Connect3d Crack Download**

Features: Import Points and Mesh from PLY and PTS files Triangulate PST, PLY, and PTS files Rotate, translate, and scale meshes Parameterize objects Merge and separate meshes Perform simplification on meshes Perform mesh triangulation with fixed and moving vertices Generate mesh data from mesh coordinates Triangulate between PLY, PST, and PTS (PLY and PTS only Superimpose meshes Approximate meshes with polygonal chains and meshes Perform coplanar mesh approximations Create constraint flags for imported meshes EdgeSplit code is also included in the download package PyQt5 and GLUT bindings are also included in the package Qt5 automatically links against the required libraries Download To begin, navigate to the connect3d website and choose the zip file that corresponds to your platform: Windows Instructions Open the download package. Click the blue Download button on the top right Select your target platform and open the appropriate file mac OS Instructions Open the download package Click the blue Download button on the top right Select your target platform and open the appropriate file Linux Instructions Open the download package Click the blue Download button on the top right Select your target platform and open the appropriate file Usage Usage is the same whether you are triangulating with the command line tool or inside of Qt Creator. Tutorial The following tutorial was used to demonstrate the usage of the connect3d Python bindings.  $#$ Note the connection method is based on the object # name. If a model name is present, then the # connection method will be of the format: # modelName/method connection  $=$ Connection(ModelName="test") connect3d.Configure(connection) # now connect the points connect3d.Connect(ModelName="test", connection\_from=3, connection\_to=1, connection orientation="RHCPT") # the connection orientation can be # RHCPT, LHCPT, LCCPV, or RCCPV # triplets can be used to set the  $#$  connection orientation Tutorial The following tutorial was used to demonstrate the

### **What's New in the Connect3d?**

connect3d is a command line tool for reconstructing the triangulations of the boundary of an object. connect3d uses B-Splines as surface approximation and it can be used for modeling both the interior of a scene as well as its boundary. connect3d is designed for use as a stand-alone tool and not as a way to build pipelines. Therefore there are no support for normal mapping or displacement mapping (bind pose / skinning) connect3d Description: The aim of meshup is to provide users with a simple to use 3D modelling tool that can create complex models based on standard geometric primitives. 1. Load a mesh 2. Extrude the mesh 3. Edit the mesh and save it. 4. Display a view of the model Meshup takes a PLY or PTS file that can be loaded with the python3.4 importer from here Meshup uses the Qt5 GUI toolkit, and its UI is not the typical qt-based layout that you may be familiar with. That's because Meshup is designed to be completely non-intrusive, meaning that it does not affect how Qt displays things. The framework is completely standalone. Currently Meshup supports just the 3D modeling of geometry. Meshup does not currently provide the

functionality to render shaders, lighting, or particles. These features are planned to be added soon. Meshup is free for non-commercial use. Meshup Usage: 1. Create a model with a PLY (or PTS) file 2. Save your model 3. Load your model with Meshup 4. You are ready to edit your model 5. Select your model to be extruded 6. Edit the mesh and save it 7. When you are done editing the mesh, press 'Add to workspace' 8. Press 'Render' to see your model in a 3d browser 9. Preview the model in the browser to make sure the mesh was created correctly. Meshup Description: Meshup is an open-source tool for creating 3D meshes from PLY (or PTS) files. It is based on Meshup work done by the Stellaris2 project. Meshup implements surfaces using B-Splines so that they can be modified with high degree of precision.Meshup has a Python API with which you can interact with your model.

## **System Requirements For Connect3d:**

Platform: Windows XP, Vista, 7 Mac OS X 10.5 or later DirectX 9.0c compliant graphics card CPU: Intel® Pentium 4 or later Memory: 1 GB or more of RAM Please note: DirectX® is a trademark of Microsoft Corporation. This game may not be compatible with all video cards. Release date: August 14th, 2016. Genre: Action game. Language: English. Story: A

<https://discovery.info/stock-position-full-product-key-for-windows/> [https://www.sartorishotel.it/portable-atic-install-tool-15194-crack-serial-key-download](https://www.sartorishotel.it/portable-atic-install-tool-15194-crack-serial-key-download-x64-2022/)[x64-2022/](https://www.sartorishotel.it/portable-atic-install-tool-15194-crack-serial-key-download-x64-2022/) <https://2z31.com/hello-kitty-icons-crack-with-license-key/> [http://maili.demoe.cn:112/upload/files/2022/07/CKggspAfAMI7XlP4g6HY\\_04\\_0e7b74c67318](http://maili.demoe.cn:112/upload/files/2022/07/CKggspAfAMI7XlP4g6HY_04_0e7b74c67318398d2ec23c7491d713a5_file.pdf) [398d2ec23c7491d713a5\\_file.pdf](http://maili.demoe.cn:112/upload/files/2022/07/CKggspAfAMI7XlP4g6HY_04_0e7b74c67318398d2ec23c7491d713a5_file.pdf) <https://assetdefenseteam.com/wp-content/uploads/2022/07/archnard.pdf> <https://mrczstore.com/wp-content/uploads/2022/07/hughar.pdf> <https://sehatmudaalami65.com/curvefitter-free-for-pc/> [http://sanatkedisi.com/sol3/upload/files/2022/07/q2B5Gv2ehIYPUvl46pPK\\_04\\_6cebf9fe4884](http://sanatkedisi.com/sol3/upload/files/2022/07/q2B5Gv2ehIYPUvl46pPK_04_6cebf9fe4884a1661802c0b3594428e1_file.pdf) [a1661802c0b3594428e1\\_file.pdf](http://sanatkedisi.com/sol3/upload/files/2022/07/q2B5Gv2ehIYPUvl46pPK_04_6cebf9fe4884a1661802c0b3594428e1_file.pdf) <http://www.dagerardo.ch/tarot-reading-crack-download-mac-win-latest-2022/> [https://www.cameraitacina.com/en/system/files/webform/feedback/zip5demographic-zip](https://www.cameraitacina.com/en/system/files/webform/feedback/zip5demographic-zip-code-database.pdf)[code-database.pdf](https://www.cameraitacina.com/en/system/files/webform/feedback/zip5demographic-zip-code-database.pdf) <https://ciagadgets.com/2022/07/04/argopt/> <https://www.verenigingvalouwe.nl/advert/foo-input-reverse-crack-free-download-x64/> https://unmown.com/upload/files/2022/07/VCDQqVELu5b9FmYtf5fi\_04\_d4605fc959c7c3032 [99182a9431802c0\\_file.pdf](https://unmown.com/upload/files/2022/07/VCDQgVELu5b9FmYtf5fi_04_d4605fc959c7c303299182a9431802c0_file.pdf) [https://43gear.com/wp-content/uploads/2022/07/50\\_PC\\_Game\\_Icons\\_38.pdf](https://43gear.com/wp-content/uploads/2022/07/50_PC_Game_Icons_38.pdf) <https://cameraitacina.com/en/system/files/webform/feedback/leo-3gp-video-converter.pdf> <http://www.ecomsrl.it/dockit-metadata-manager-2-0-6929/> <https://sober-loba.com/text-shredder-crack-free-download/> [https://spacezozion.nyc3.digitaloceanspaces.com/upload/files/2022/07/X51AtFUF9NXk5ZBT](https://spacezozion.nyc3.digitaloceanspaces.com/upload/files/2022/07/X51AtFUF9NXk5ZBTekFB_04_0e7b74c67318398d2ec23c7491d713a5_file.pdf) [ekFB\\_04\\_0e7b74c67318398d2ec23c7491d713a5\\_file.pdf](https://spacezozion.nyc3.digitaloceanspaces.com/upload/files/2022/07/X51AtFUF9NXk5ZBTekFB_04_0e7b74c67318398d2ec23c7491d713a5_file.pdf) <https://pricehai.com/wp-content/uploads/2022/07/holhiaw.pdf> <https://www.raven-guard.info/xbmc-cache-manager-6-3-5-crack-free-mac-win/>